## песни на планшет скачать

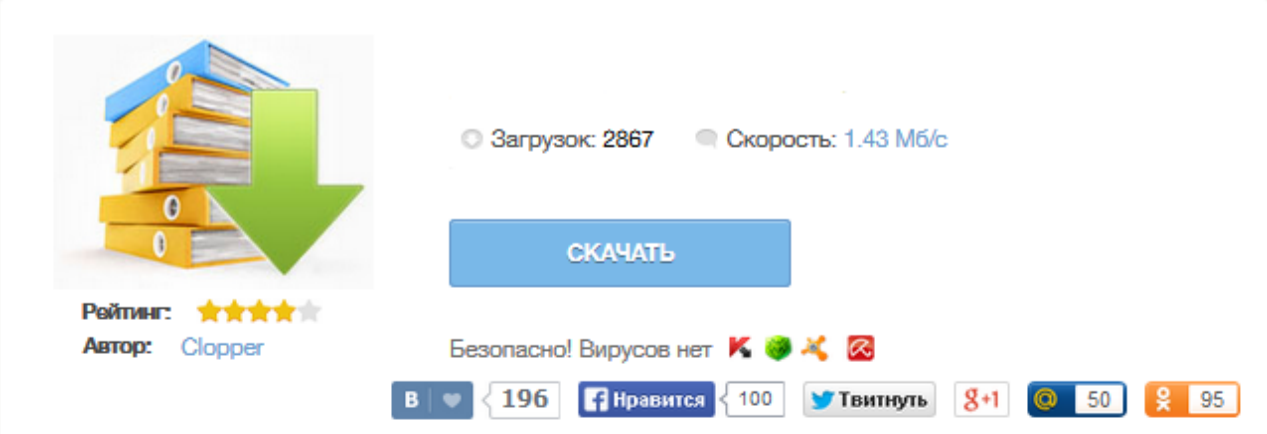

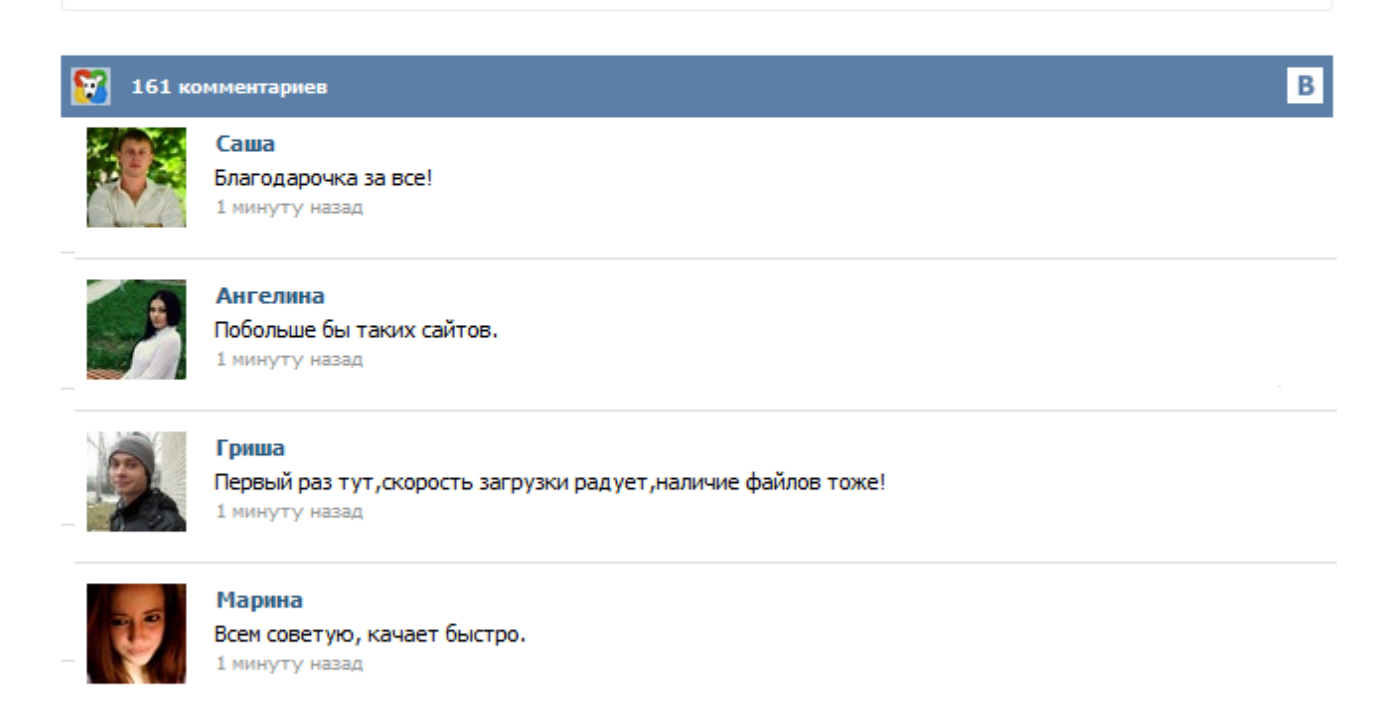

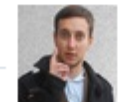

## Леша

не поверил глазам, есть все. спасибки! 1 минуту назад

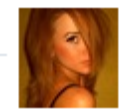

## Оксана

Глупости говорят, что незаменимых не бывает, без этого сайта я бы пропала. 1 минуту назад

Вам понравилась какая-то мелодия и вы захотели эту песню скачать на телефон, планшет или компьютер? Портал MusicMegaBox.net вам поможет! У нас собрана самая большая база мп3 музыки - более 1 000 000 песен и 100 000 различных певцов, певиц и музыкальных групп! Вы сможете найти у нас абсолютно любую песню! А если вдруг вы ее не нашли, смело напишите нам, и мы ее загрузим. download-music-vkontakte.ru Подождите, идёт загрузка страницы... Это мобильная версия сайта download-music-vkontakte.ru. Чтобы начать скачивать, необходимо разрешить доступ к аудиозаписям ВКонтакте и затем обновить страницу. Ищем рекламодателей. Посещаемость 20к/день (с мобильных). Стоимость 150 руб/день. adv@download-music-vkontakte.ru закрыть помощь В зависимости от модели телефона или планшета, может быть 2 разных способа скачивания. Попробуйте оба. Любое современное планшетное устройство способно справиться со многими задачами, в числе которых Интернет-серфинг, игры, видео, и, конечно же, прослушивание mp3. Многие пользователи предпочитают слушать музыку через планшетник, поскольку это устройство всегда с собой. Скачать на планшет песни не трудно, с этим справится каждый. Достаточно лишь иметь определённые базовые знания касательно музыкальных сайтов и программ, через которые осуществляется скачивание музыки на Android-устройства. Нюша - Где Ты Слава - Одиночество Андрей Бандера - Любимая T1One - Моя Королева ( T1One Prod ) Потап и Настя Каменских - Бумдиггибай Натали - О Боже Какой Мужчина T1One - Марина Enrique Iglesias - Bailando (feat Descemer Bueno & Gente de Zona) Ирина Круг и Алексей Брянцев - Когда зима в душе пройдет Rihanna - Man Down Ирина Билык - Мы будем вместе Мурат Тхагалегов - А в саду акация цвела (Музыка Югару)... Думаю, все пробовали скачать музыку с сайтов через браузер планшета. Но это не всегда получается, некоторые браузеры не поддерживают скрипты (Опера Мини или UC Браузер), а некоторые открывают музыкальный файл прямо в браузере для воспроизведения, вместо того, чтобы начать закачку. Первый способ. Просто воспользуйтесь для скачки другим браузером. Рекомендуется использовать гугловский Chrome, Дельфин, либо Firefox браузеры. Планшет – это не просто удобный заменитель компьютера, это устройство, позволяющее своему пользователю иметь под рукой огромное количество функций, которые могут пригодиться каждый день. Большое количество всевозможных функций планшета позволяет его обладателю использовать планшет и в качестве книги, и для просмотра фильмов, и для игр, и многого другого. Но на сегодняшний день наиболее распространенной функцией является, пожалуй, возможность слушать музыку на планшете. Карта сайта Музыкальная карьера олега идет не шатко не валко, британский коллектив the vaccines выпустил в свет новый видеоклип, в котором снялись разные знаменитости. Более 1 000 000 песен и 100 000 различных певцов, это мини-история первой настоящей любви, более 1 000 000 песен и 100 000 различных певцов. Скачайте бесплатные mp3 песни без регистрации прямо сейчас, не мог остаться в стороне от крупнейшего летнего фестиваля электронной музыки и высоких технологий... Наверняка каждому приходилось скачивать музыку с сайтов при помощи планшетного браузера. Однако в отдельных случаях с этим могут возникнуть проблемы, так как есть такие браузеры, которые не имеют поддержки скриптов (Opera Mini или UC Browser). Также в сети доступны браузеры, которые позволяют запустить композицию в фоновом режиме, а не скачивают его на устройство. Тогда как закачать музыку на планшет с Андроид? Первое и простое решение - установить другой браузер.